Systemtechnische Entwicklung ------------------------------------��---------------- ERWEITERUNGEN DES PLOTTERSOFTWAREPAKETS. PLOT 300

Es werden hier drei'Erweiterungen der Plotteraoftware PLOT 300 besprochen. Dies sind:

- 1. der alternative Gerätebetrieb,
- 2o Meldungsausgabe im Fehlerfall,
- 3. Erweiterung des ansprechbaren Gerätespektrums.
- 1. Bisher können von der Plottersoftware nur dann Geräte alternativ von einem Anwenderprogramm betrieben werden, wenn sie über die gleiche Vektorschnittstelle mit dem Rechner verkehren.

Da immer mehr Geräte mit immer höherer Intelligenz von PLOT 300 betrieben werden sollen, muß die einheitliche Vektorschnittstelle durchbrochen werden. Das heißt, das fast jedes Gerät von seinem speziellen Treiberbaustein betrieben wird. Dies bedeutet wiederum, daß in ungünstigen Fällen nur noch ein Gerät von einem Anwenderprogramm angesprochen werden kann.

Diese Einschränkung führt automatisch zu der Erweiterung, die von uns "alternativer Gerätebetrieb" genannt wird.

Durch diese Erweiterung ist es möglich, nacheinander die Geräte anzusprechen für die Treiberbausteine existieren und auch im Anwenderprogramm eingebunden sind.

Das Umschalten auf ein ausgewähltes Gerät geschieht im Anwenderprogramm durch den Aufruf des Commonbereichwechselbausteins COMWEC.

Der Baustein wird mit einer festgelegten Gerätenummer versorgt und bewirkt das Laden aller notwendigen Informationen für den Betrieb des gewünschten Geräts. Das Rücksetzen des Geräts erfolgt wie bisher durch den Aufruf des Bausteins PLOTS.

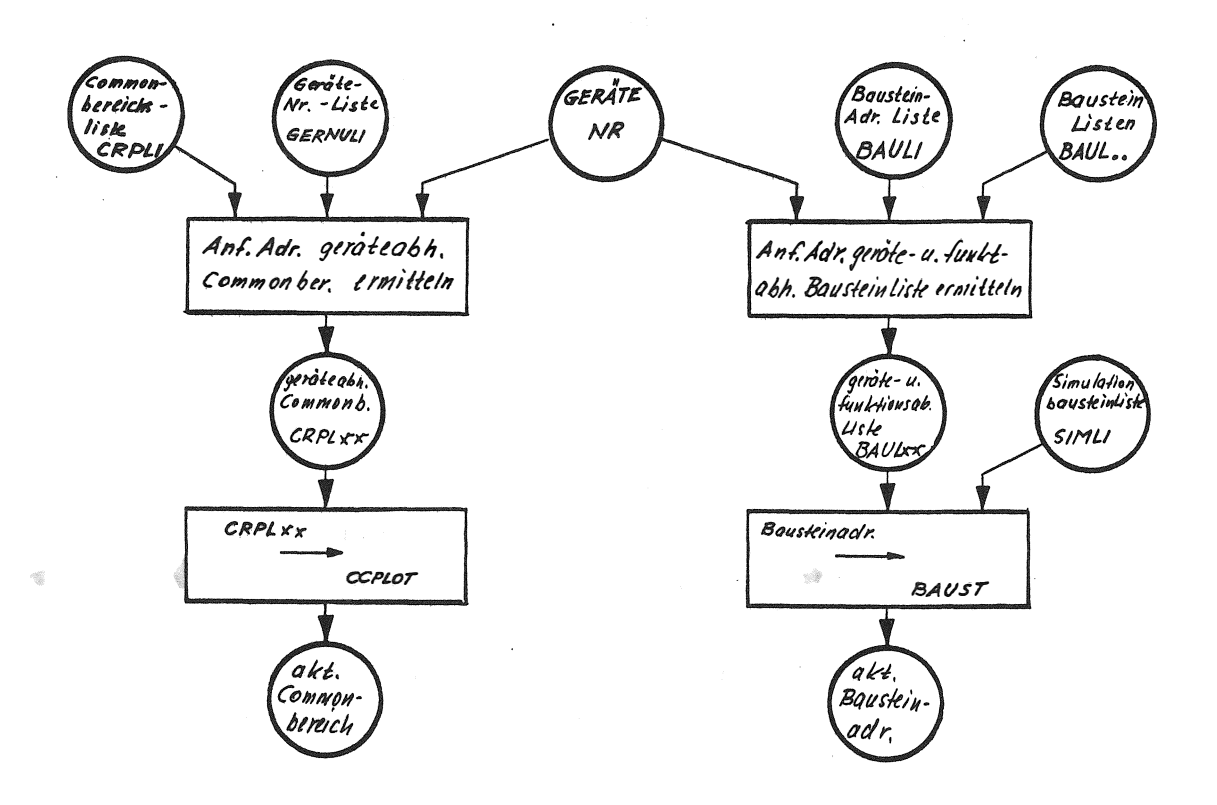

Der Wechselbaustein COMWEC wird um die Funktion der Versorgung von Arbeitsbereichen mit geräteabhängigen Daten und geräte- und funktionsabhängigen Bausteinadressen erweitert.

Die Datenbereiche werden gegenüber der älteren Version von PLOT 300 um etwa 300 Worte verkürzt. Ferner besteht keine Vorschrift mehr an welcher Stelle des Anwenderprogramms die Datenbereiche eingebunden werden müssen •

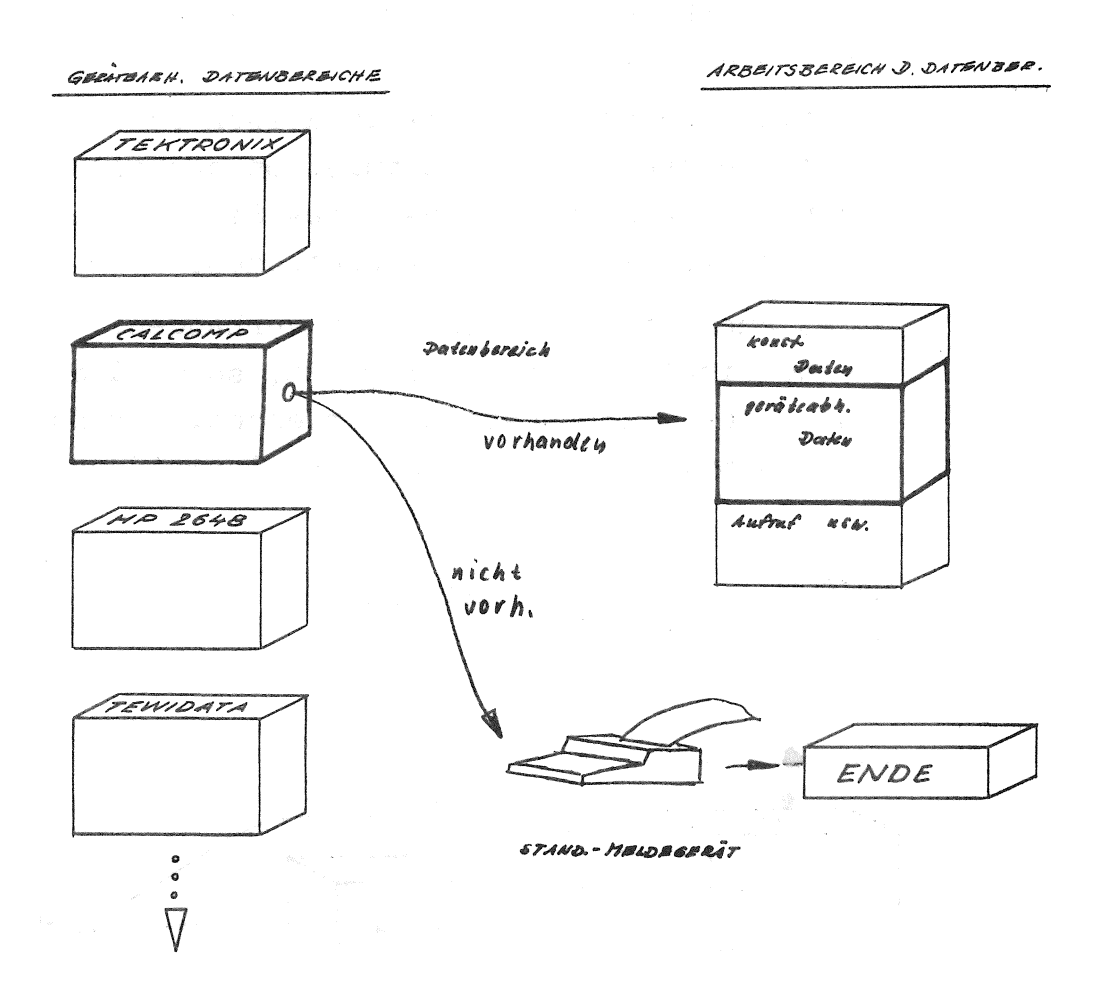

Der etwa 350 Wort lange Arbeitsbereich (CCPLOT) der geräteabhängigen Daten wird aus den je 40 Wort langen Datenlisten versorgt.

Wird der Wechselbaustein mit einer nicht zugelassenen Gerätenummer versorgt, beendet sich das Anwenderprogramm nach Ausgabe einer Fehlermeldung.

Der Arbeitsbereich der Bausteinadressen (BAUST) wird aus der geräte- und funktionsabhängigen Liste (BAULxx) mit Adressen geladen. Sollte der gewünschte Baustein nicht vorhanden sein und er ist unbedingt nötig (z.B. Treiber), so wird das Anwenderprogramm nach Ausgabe einer entsprechenden Meldung abgebrochen.

Fehlt dagegen ein Baustein dessen Funktion von einer entsprechenden Simulation ersetzt werden kann, so wird die Adresse des Simulationsbausteins in den Arbeitsbereich eingetragen.

Ist auch der Baustein nicht vorhanden, oder ist eine Simulation nicht möglich, so wird die Adresse eines Dummybausteins verwendet. Der Durchlauf des Dummys wird durch eine Fehlermeldung angezeigt.

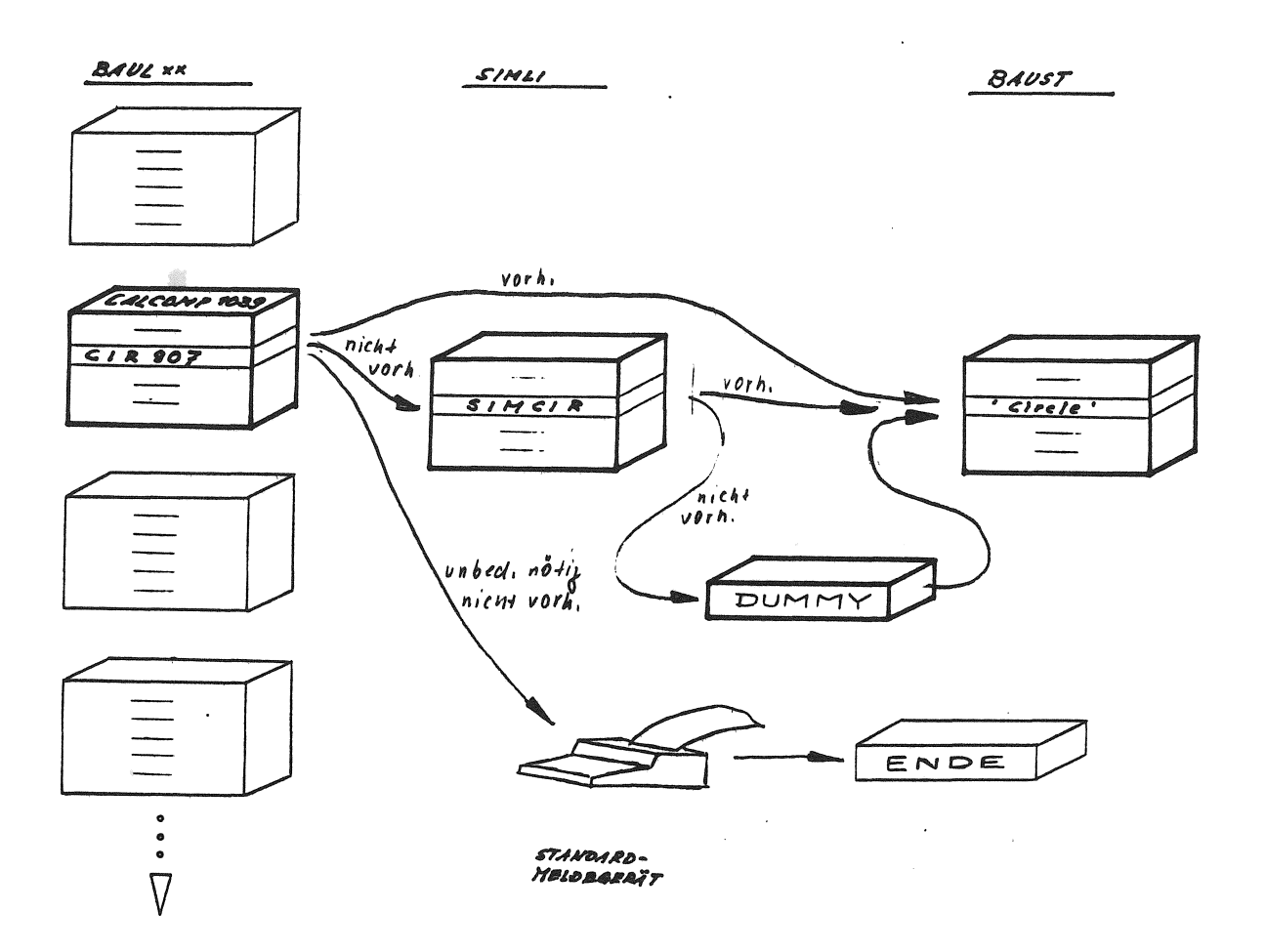

Dadurch ist es möglich, daß FLCT-Fausteine im Fehlerfall die Ausgabe von entsprechenden Meldungen veranlassen.

Alle Meldungen werden auf dem Standard-Meldegerät (/S-Farameter bei der CRG-Generierung) ausgegeben.

Die Meldung hat folgenden Aufbau: Nach dem Buchstaben "F" wird eine Fehlernummer und eine Kennung ausgegeben. Die Kennung besteht aus den Zeichen "AB" oder "!!".

Die Kennung "AB" besagt, daß der Fehler zu einem Abbruch des Programms führt, während die Kennung "!!" lediglich als Warnung aufzufassen ist. Die Bedeutung der Fehlernummer ist im Protokoll des Bausteins COMWEC und in der Dokumentation beinhaltet.

Das Beenden des Anwenderprogramms kann durch die FLOT 300-Routine oder, falls der Anwender eine eigene Enderoutine erstellt hat, durch diese geschehen. Die Adresse der Enderoutine steht im Datenbereich unter der symbolischen Adresse ENDE/.

Erweiterung des Gerätespektrums.  $\mathfrak{Z}_{\bullet}$ 

Um folgende Geräte wird das Spektrum erweitert:

 $a)$ TEKTRONIX-Sichtgerät 4025

HEWLETT-PACKARD-Sichtgerät 2648A  $b)$ Für diese beiden Geräte sind die Bausteine bereits fertig und werden ab Sept. 81 in der Programmbibliothek beziehbar sein.

Für zwei weitere Geräte sind die Bausteine gerade in der Entwicklung. Auch sie werden ab Sept. 81 von der Programmbibliothek zu beziehen sein. Sie sind dann in der PLOT 300 Version C enthalten.

- Die Geräte sind folgende:
- c) HEWLETT-PACKARD-Plotter 7220
- d) TEWIDATA-Plotter 281

 $\overline{\phantom{a}}$ 

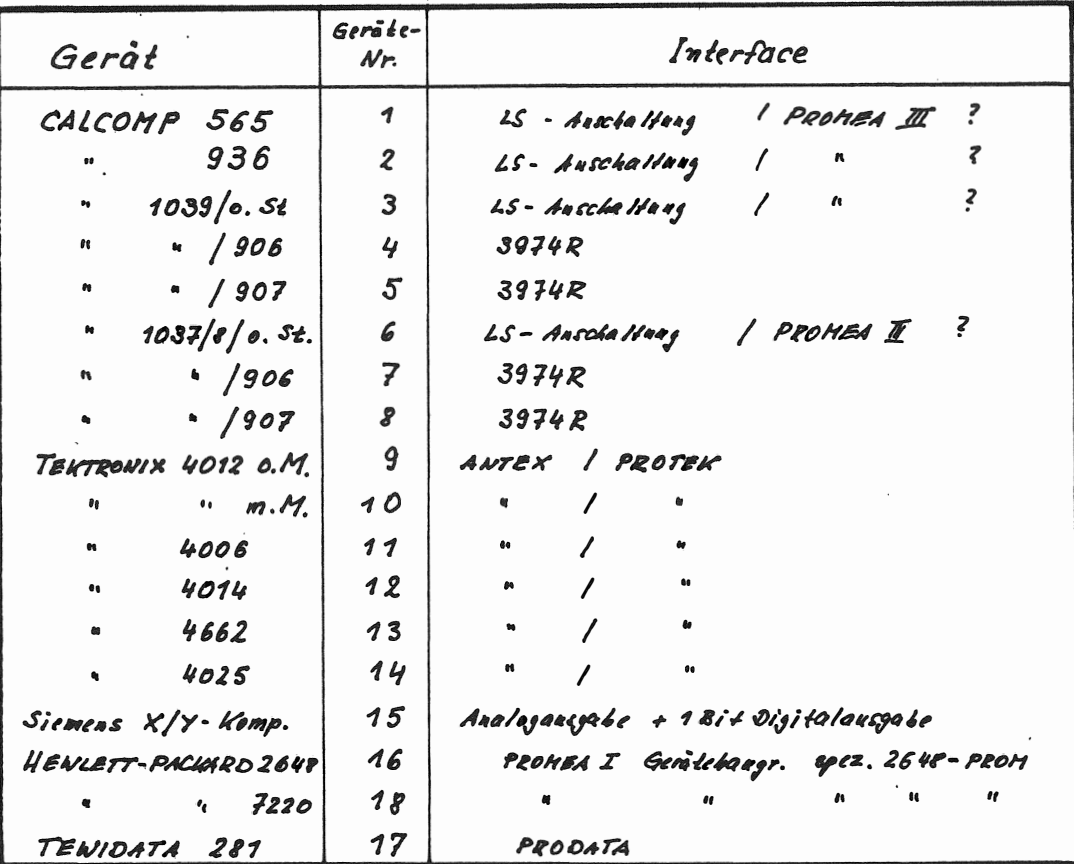

## **Fremdgeräteanschluß über PROMEA 1 - TEWIDATA-Plotter 281**

Der Plotter der Firma TEWIDATA kann über das Sonderprodukt PRODATA an die Siemens Systeme 300 angeschlossen werden. Diese Gerätebaugruppe mit der BE-NrJ **E36400 B4005-A021 ür PROMEA I wickelt sowohl den** Ausgabe- als auch den Eingabeverkehr ab. Die Anschaltung verarbeitet auch die Pufferkontrollsignale des Plotters.

Der Plotter mit einer Zeichenfläche von 280 mm x 338/ 360 mm kann kommandogesteuert max. 8 in Farbe und Stärke unterschiedliche Zeichenstifte auswählen. Firmwaremäßig sind bereits folgende Funktionen vorhanden:.

- Kreis
- Zeichenplott
- Koordinatenachsen
- lnkrementplott

Außerdem können mit und ohne Benutzerunterstützung die aktuell. Koordinaten zum Rechner übergeben werden.

### Siemens Systeme 300 · aktuell, A 2-81 vom 23.2.1981 **Rubrik 3: Betriebselektronik, Sonderprodukte E 364 Karlsruhe Tel. 2066**

#### Technische Daten

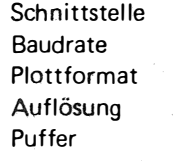

**V.24** max. **4800** Bd DINA3 **0,1** mm **800** Byte **(1800** Bytes als Option)

#### Bestellabwicklung

Die Bestellung erfolgt über E 612, Karlsruhe Tel. 2560

# Fremdgeräteanschluß über PROMEA I **• Tektronix-Sichtgeräte und Tektronix-Plotter**

**Siemens Systeme 300 · aktuell, A2-81 vom 23.2.19\$1 Rubrik 3: Betriebselel:tronik, Sonderprodukte E 364 Karlsruhe Tel. 2066** 

Mit dem Sonderprodukt PROTEK können folgende Geräte der Firma Tektronix an die Siemens Systeme **300** angeschlossen werden:

• Sichtgeräte der Serie **4010** · BASIC-System 4020 (mit Einschränkungen) 4051

• Plotter 4662/4663

PROTEK kann im Modem-Betrieb sowohl über Standals auch über Wählleitungen betrieben werden.

Es handelt sich um eine PROMEA-1-Gerätebaugruppe mit der entsprechenden Firmware (BE-Nr. E84200 B5097-A2)

## Es existiert ein Graphik-Softwareprodukt von Tektronix: PLOT 10. Die Anpassung dieser Software an den Siemens Bestellabwicklung **FORTRAN** -Compiler FC 30 ist in Entwicklung. Die Bestellung erfolgt über E 612, Karlsruhe Tel. 2560.

Technische Daten

**Schnittstelle** Baudrate

V.24 max. **9600 Bd**